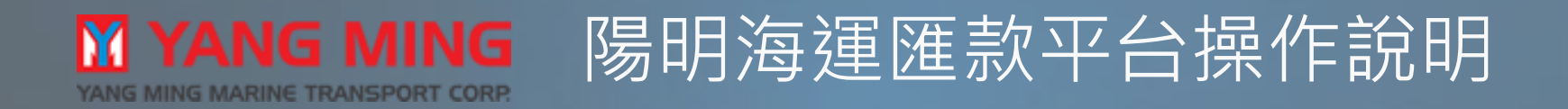

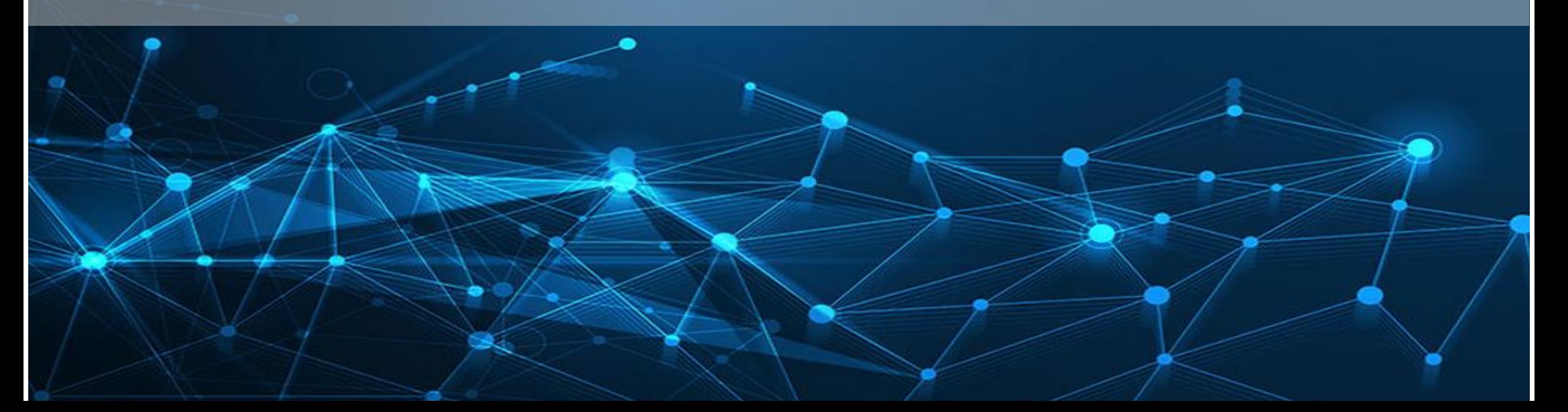

## **M YANG MING** YANG MING MARINE TRANSPORT CORP.

## **匯款平台操作說明-01**

請到陽明海運台灣官網左邊功能列找到"匯款平台",或是直接點選下方網址 https://www.yangming.com/LocalSite/Tw/e-service/Service/EPMT\_APPLY\_MAIN.aspx?

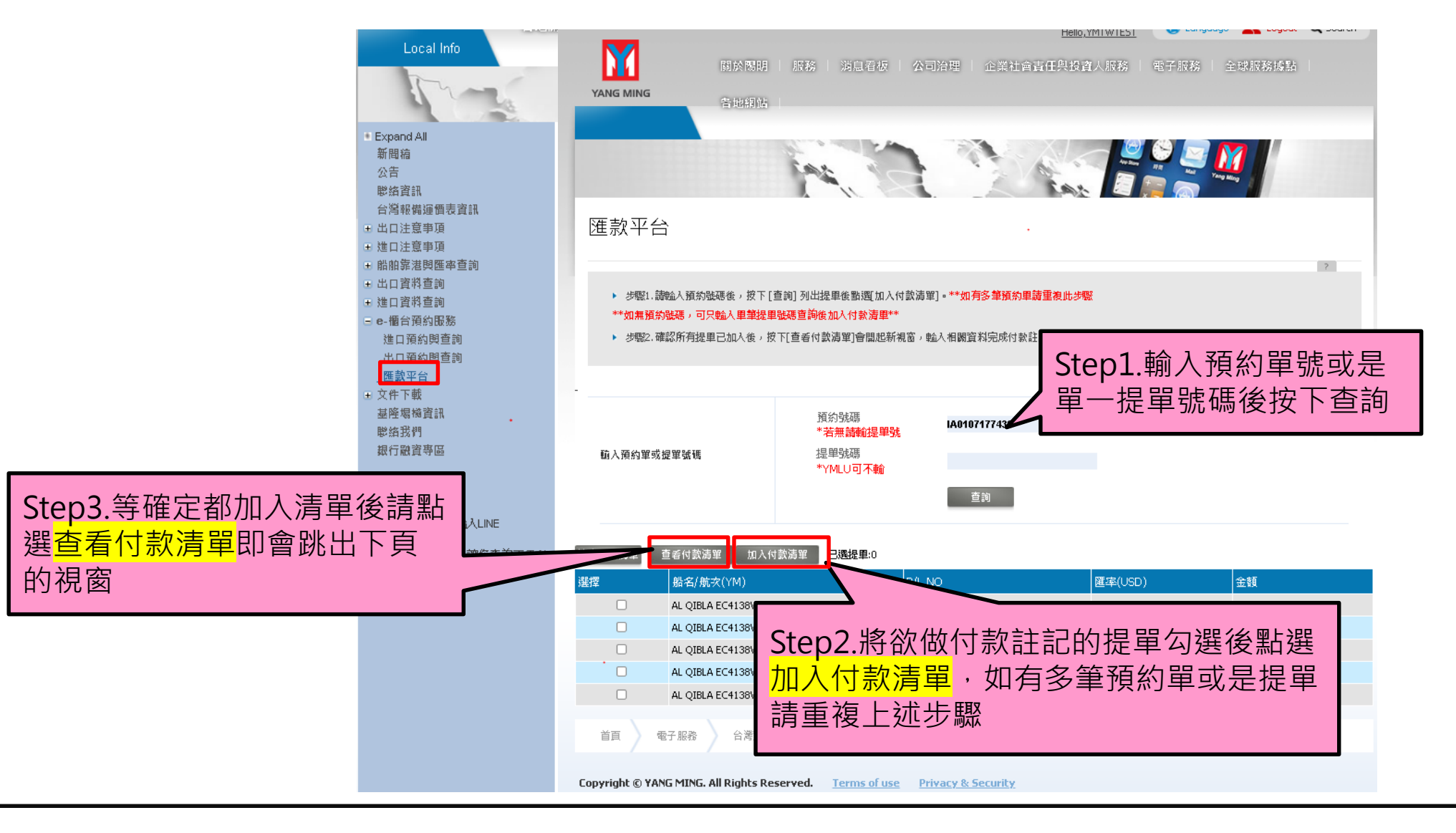

## **M YANG MING** 匯款平台操作說明-02

YANG MING MARINE TRANSPORT CORP.

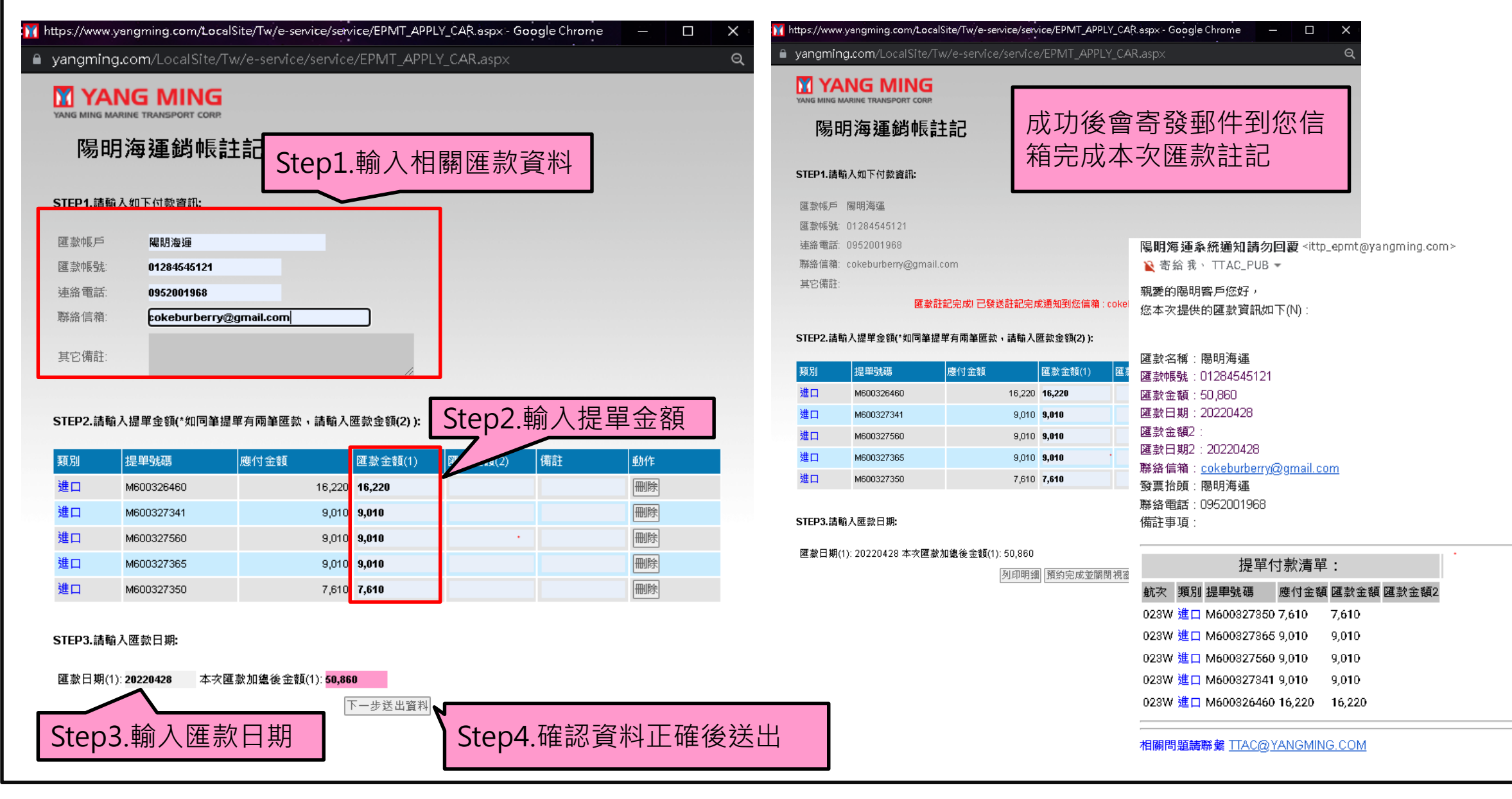

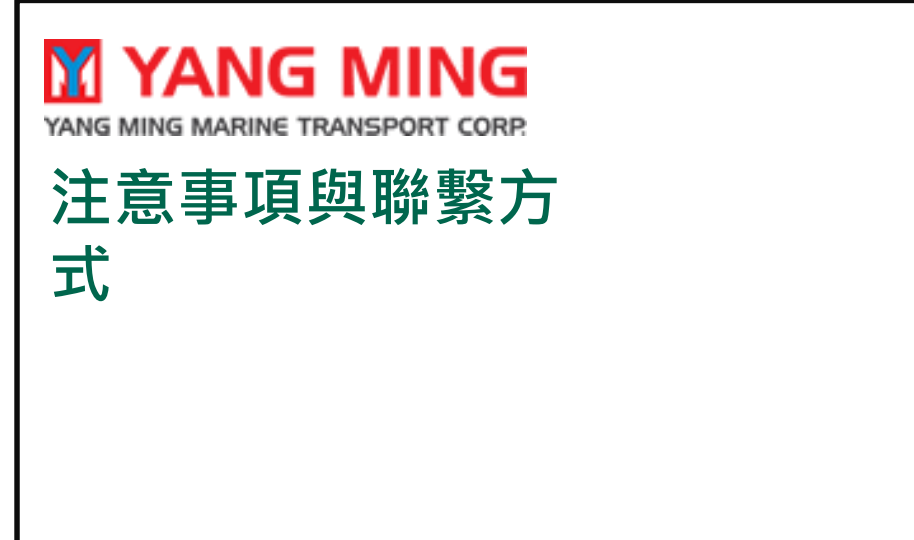

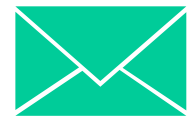

匯款與其他帳務問題請email聯繫 [ttac@yangming.com](mailto:ttac@yangming.com) 電話:02-21816800,分機921、922 出口(929、932、933),進口(923、925、931) 系統或是網站操作問題請email聯繫 [ittp@yangming.com](mailto:ttac@yangming.com)

服務時間(週一至周五, 09:00-17:30)